## Lenovo Thinkpad T460 / OpenCore / 10.11 El Ca

Beitrag von rhasqx vom 16. März 2024, 18:50

Zunächst vielen Dan KSanu @ ur die Config! Lseebeo Thinkpad T460

Basierend darauf versuche ich gerade El Capitan (geklont vom iMac) starten.

Daher kann ich logisdhaeBowlePiro18,1 nicht verwenden, da das ja erst mit ausgeliefert wurde...

Mit z. BlacBook 9b, & komme ich folgende Kernel Panic:

Code

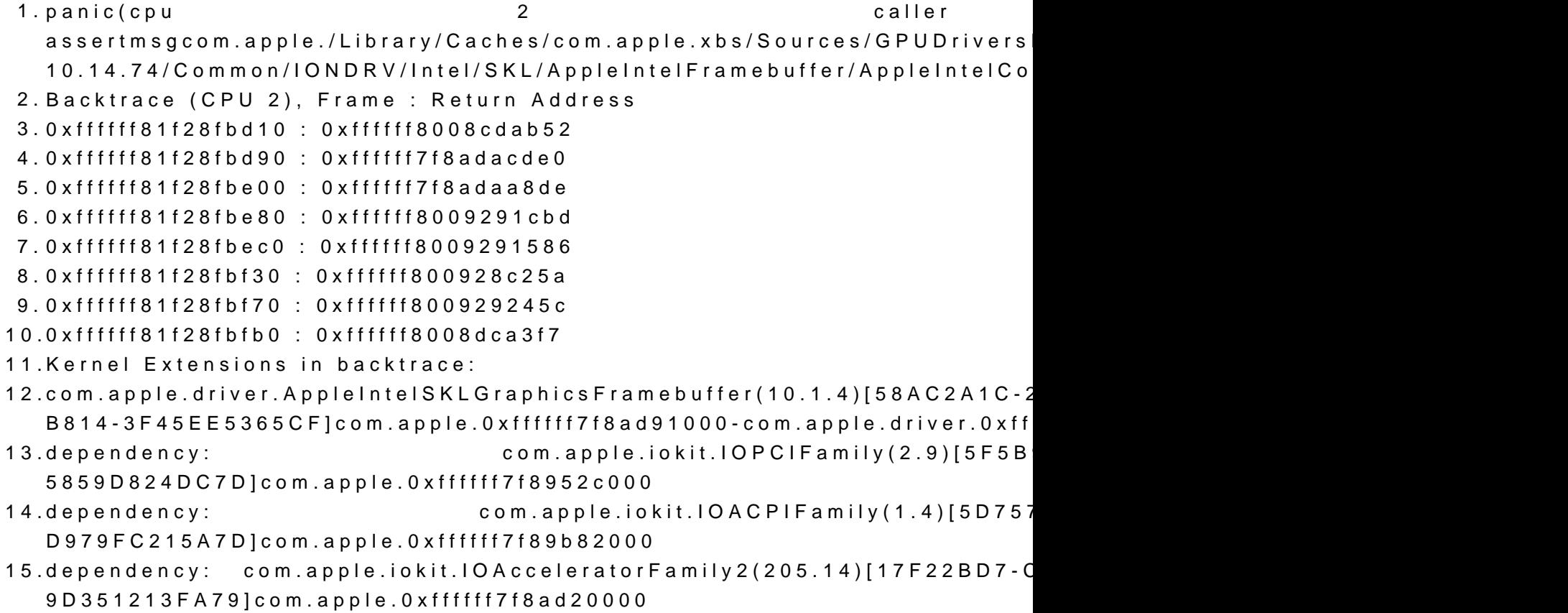

16.dependency: com.apple.iokit.IOReportFamily(31)[C89107 3133D43ED7EF]com.apple.0xffffff7f89e9a000 17.dependency: com.apple.AppleGraphicsDeviceControl(3.12.9)[215 8FEE-B213B71B5C58]com.apple.0xffffff7f8ad8b000 18.dependency: com.apple.iokit.IOGraphicsFamily(2.4.1)[A360453 AC0DD5E87917]com.apple.0xffffff7f8ac8d000 19. 20.BSD process name corresponding to current thread: kernel\_task 21.Boot args: -v -hbfx-dump-nvram 22. 23.Mac OS version: 24.15G22010 25. 26.Kernel version: 27.Darwin Kernel Version 15.6.0: Thu Jun 21 20:07:40 3248.73.11~1/RELEASE\_X86\_64 28.Kernel UUID: 7564B0E7-EB5D-3887-BA79-59C870165AB1 29.Kernel slide: 0x0000000008a00000 30.Kernel text base: 0xffffff8008c00000 31.\_\_HIB text base: 0xffffff8008b00000 32.System model name: MacBookPro9,1 (Mac-4B7AC7E43945597E) 33. 34.System uptime in nanoseconds: 14176070102 35.last loaded kext at 13906270681: com.apple.driver.AppleHDAHar 274.12 (addr 0xffffff7f8b273000, size 12288) 36.loaded kexts:

Alles anzeigen

Dachte das passt wegen Skylake und der iGPU am besten. Funktioniert n stehe ich ziemlich auf dem Schlauch und weiß nicht weiter. Kann mir jemand

(Catalina bootet zwar, ist aber keine Option für mich. Es soll Lightroom darauf laufen...)

// EDIT 2024-03-18

Zwischenstand: Scheinbar kommt es zur Kernel Panic, weil macOS 6

erwartet, das T460 aber nur 32 MB biette MTStichwort:

siehe https://xxxxxxxxxxx/threads/k &ramebuffer-14-0-4.31u4n3 [https://www.insanelymac.com/fo &over-and-o](https://www.insanelymac.com/forum/topic/315451-guide-lenovo-t460t470-macos-with-clover-and-opencore/page/3/)pencore/page/3/

Wie man das mit 32 MB h https://dortania.github.io/Ope & m.html#creautin of gA-roluerit patgch iGPU - Framebuffer [patching & Blackscreen Problem beheben fü](https://www.hackintosh-forum.de/forum/thread/51190-anleitung-igpu-framebuffer-patching-blackscreen-problem-beheben-für-clover-und-o/)r u $\Omega$ bover [https://osxlatitude.com/forums](https://osxlatitude.com/forums/topic/17804-dvmtstolenmemfbmemcursormem-why-do-we-patch-these-for-broadwell-and-later/)  $\& -$  for-broadwell-and-later https://xxxxxxxxxx/threads/g & 2 m b - d v m t - p r  $\epsilon$ uanhi cn t a  $2$  2 $\epsilon$ 1 50 $\epsilon$ 6 zu nennen...)

Was ich aktuell nicht verstehe: Das scheint in meiner OC Config.plist ja a Und es funktioniert auch mit Catalina einwandfrei. (Auch mit High Sie Touchpad nicht, aber das ist wohl ein anderes Problem...)

Okay, was kann man sonst noch tun? BIOS [https://www.reddit.com/r/think](https://www.reddit.com/r/thinkpad/comments/gaze8y/thinkpad_t460_with_unlocked_advanced_menu_and/)  $\texttt{8locked\_advanced\_memu\_a}$ [https://www.youtube.com/watch?v=I](https://www.youtube.com/watch?v=IZROH8q0aS8)ZROH8q0aS8

Dafür fehlt mir gerade die Hardware um das zu testen. Und ehrlich ges nicht, dass das nur so gehen wird. Denn wie gesagt, mit Catalina funktionier // EDIT 2024-03-23

El Capitan bootetA, A.R.Leign-polatform-id falsch ist. Al**6xd23**456678 . Das wäre dann <key>AAPL,ig-platform-id</key> <data>EjRWeA==</data>

Der Haken an der Sache: Die HD 520 wird dann mit nur 7 MB angeg (Touchpad/WLAN gehen dann übrigens auch nicht....)

Tendiere gerade ganz stark iBnl ORS chitaushigen

// EDIT 2024-03-30

[CH341](https://www.amazon.de/dp/B0CMXP8V7Z)agekaufatyf 3.3V umgeBalOS modifiziuensignierte BIOS tojnekhaadsht ( uefi-sign/sign.py schlug ) feht hd erstmal startet das T460 nicht meheyhtre. Dmann [BIOS Im](https://thinkpad-forum.de/threads/t480-bzw-x270-t470-etc-bios-advanced-menu-skyra1n-me_cleaner.233473/)ageändert, nochmal geflasht und siehe da, es läuDIMMTKann nu einstellen.

Nächstes Problem: El Capitan startet AMePlz, ig-platiforin-id-korrek(tælnso 0x19160000), aber der Grafikspeicher wird immer noch mit 7 MB ang Beschleunigung gibts natürlich auch nicht.